*Middleware Java RMI*

Eric Cariou

*Université de Pau et des Pays de l'Adour Département Informatique*

Eric.Cariou@univ-pau.fr

#### *Middleware*

- Middleware (intergiciel en français) : couche logiciel
	- S'intercale entre le système d'exploitation/réseau et les éléments de l'application distribuée
	- ◆ Offre un ou plusieurs services de communication entre les éléments formant l'application ou le système distribué
		- ◆ Services de plus haut niveau que les communications via sockets TCP/UDP, augmentation du niveau d'abstraction

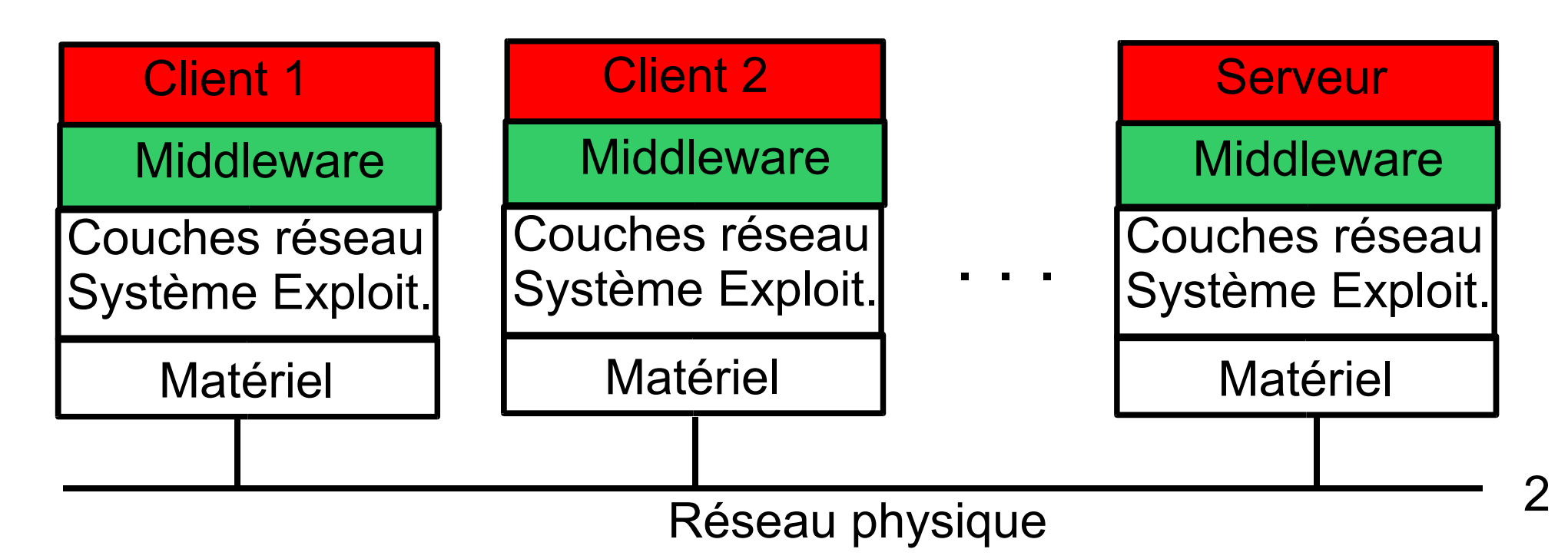

#### *Middleware* Plusieurs grandes familles de middleware

#### Appel de procédure/méthode à distance

- Extension « naturelle » de l'appel local d'opération dans le contexte des systèmes distribués
	- Une partie serveur offre une opération appelée par une partie client
- Permet d'appeler une procédure/méthode sur un élément/objet distant (presque) aussi facilement que localement
- Exemples (dans ordre historique d'apparition)
	- ◆ RPC (Remote Procedure Call) : solution de Sun pour C/Unix
	- CORBA (Common Object Request Broker Architecture) : standard de l'OMG permettant l'interopérabilité quelque soit le langage ou le système
	- Java RMI (Remote Method Invocation) : solution native de Java
- Envoi ou diffusion de messages ou événements
	- Famille des MOM (Message Oriented Middleware)
	- Event Service de CORBA, JMS de Java
- ◆ Mémoire partagée
	- Accès à une mémoire commune distribuée
	- JavaSpace de Java

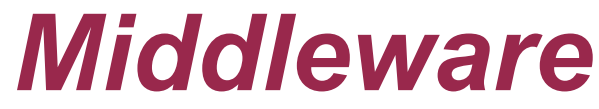

Familles de middlewares, caractéristiques générales

#### Modèle RPC/RMI

- Interaction forte entre parties client et serveur
	- Appel synchrone (pour le client) d'opération sur le serveur
	- Généralement, le client doit explicitement connaître le serveur
	- Peu dynamique (point de vue serveur) car les éléments serveurs doivent être connus par les clients et lancés avant eux
- Mode 1 vers 1 : opération appelée sur un seul serveur à la fois
- Modèles à message ou mémoire partagée
	- Asynchrone et pas d'interaction forte entre éléments
		- Envoi de message est asynchrone
		- Pas de nécessité de connaître les éléments accédant à la mémoire
		- Permet une plus forte dynamicité : ajout et disparation d'éléments connectés au middleware facilités par les faibles interactions et l'anonymat
	- Mode 1 vers n
		- Diffusion de messages à plusieurs éléments en même temps
		- Accès aux informations de la mémoire par plusieurs éléments

# *Middleware* Caractéristiques que peut assurer un middleware

#### ◆ Transparence à la localisation

- Accès à des objets/ressources distantes aussi facilement que localement et indépendamment de leur localisation
	- Cas pour tous les middleware
- Support de l'hétérogénité des systèmes et des langages
	- ◆ CORBA par exemple : fait interopérer via du RPC/RMI des éléments logiciels écrits dans n'importe quel langage
- ◆ Tout autre type de transparence (voir cours intro), selon le middleware
- ◆ Services offerts par un middleware
	- ◆ Un ou plusieurs services de communication/interaction
		- ◆ RPC, diffusion de message, mémoire partagée ...
	- ◆ Service de nommage

# *Middleware*

- Service de nommage du middleware
	- ◆ Pour enregistrer, identifier et rechercher les éléments et services connectés via le middleware
- ◆ Service de nommage, cas des middlewares RPC/RMI
	- $\triangle$  Service d'un élément = (interfaces d') opération(s) offerte(s) par un élément et pouvant être appelée(s) par d'autres
	- Un élément enregistre les opérations qu'il offre
	- ◆ Recherche d'une opération ou d'un élément, 2 modes
		- ◆ On demande à recevoir une référence sur un élément qui offre une opération compatible avec celle que l'on cherche
		- On sait identifier l'élément distant et on demande à récupérer la référence sur cet élément
	- Une fois la référence sur l'élément distant connu, on peut appeler l'opération sur cet élément via cette référence

#### Architecture générale, plusieurs couches

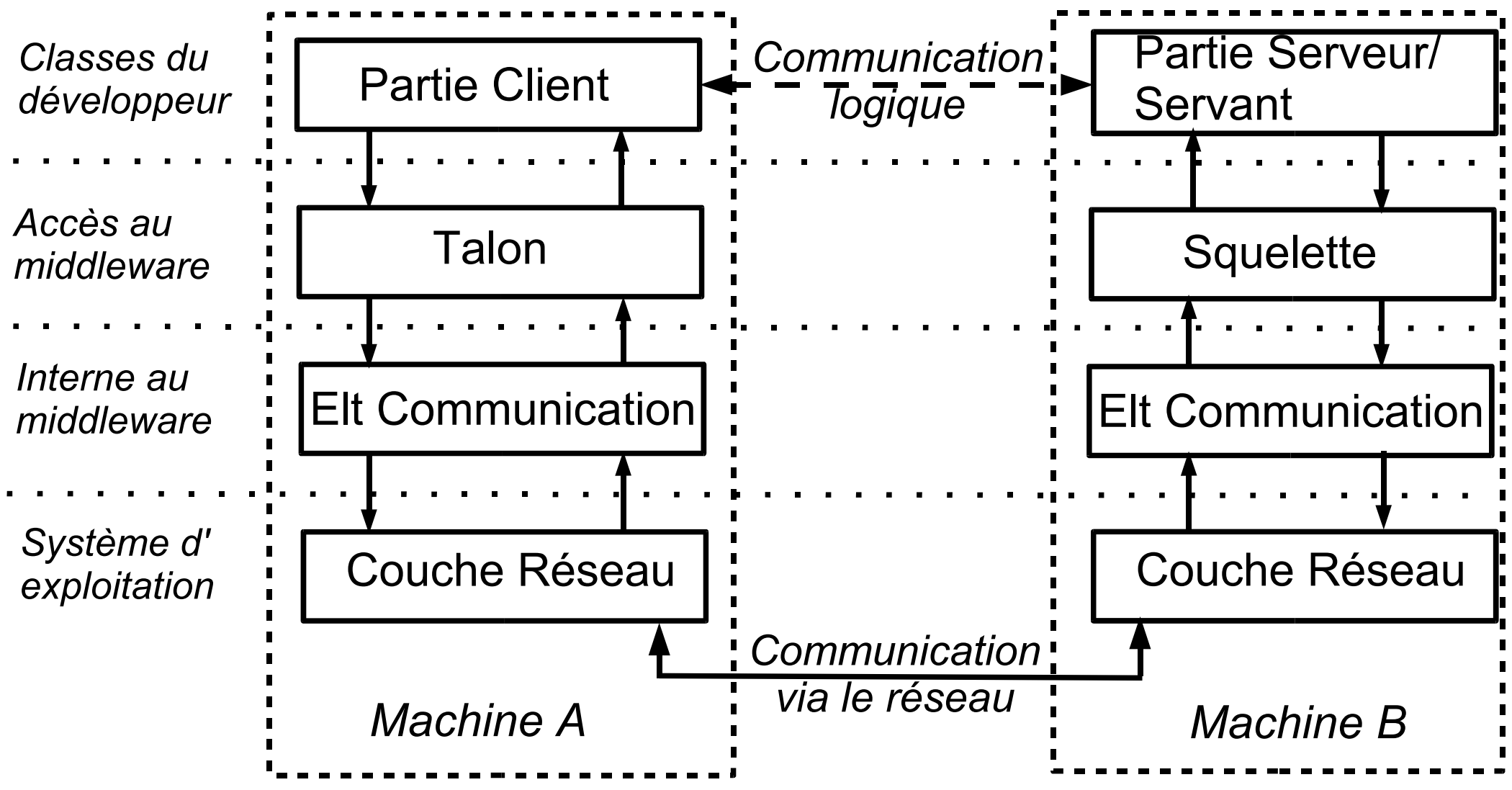

7

- Éléments de l'architecture générale
	- ◆ 2 catégories
		- Éléments communiquants réalisés par le développeur
		- Éléments permettant la communication
- Description des différents éléments
	- Éléments dont le code est généré automatiquement via des outils du middleware
		- ◆ Talon (stub) : élément/proxy du coté client qui offre localement les mêmes opérations (la même interface) que le servant
		- Squelette (skeleton) : élément du coté serveur qui reçoit les requêtes d'appels d'opérations des clients et les lance sur le servant

- Description des différents éléments (suite)
	- ◆ Partie client : partie qui appelle l'opération distante
	- ◆ Partie serveur : partie qui offre l'opération distante via une interface
		- ◆ Appelée aussi « servant » pour certains middleware
		- A implémenter par le développeur : contient le code des opérations de l'interface
	- ◆ Des 2 cotés : éléments de communication entre parties client/serveur
		- $\triangle$  Internes au middleware
		- Attaquent les couches TCP ou UDP via des sockets pour gérer la communication entre les talons et squelettes

- Fonctionnement général d'un appel d'opération à distance
	- 1. La partie client récupère via le service de nommage une référence d'objet sur le servant distant
		- En réalité, une référence sur le talon local
	- 2. La partie client appelle une opération sur cette référence d'objet
		- Appel synchrone : la partie client attend que l'appel de l'opération soit terminé pour continuer son exécution
	- 3. Le talon, qui reçoit cet appel, « compacte » (marshall) toutes les données relatives à l'appel (identificateur opération + paramètres)
	- 4. L'élément de communication envoie les données à l'élément de communication coté serveur
	- 5. L'élément de communication coté serveur envoie les données au squelette
	- 6. Le squelette décompacte les données (unmarshall) pour déterminer l'opération à appeler sur le servant
	- 7. L'opération est appelée sur le servant par le squelette

- Fonctionnement général d'un appel d'opération à distance (fin)
	- 8. Le squelette récupère la valeur de retour de l'opération, la compacte et l'envoie au talon via les éléments de communication
		- Même si pas de valeur de retour, on renvoie quelque chose au talon pour l'informer de la fin de l'appel d'opération
	- 9. Le talon décompacte la valeur et la retourne la valeur à la partie client
	- 10.L'appel de l'opération distante est terminé, la partie client continue son exécution

- Gestion des problèmes de communication entre partie client et servant
	- ◆ Problèmes potentiels

...

- ◆ Le servant est planté ou inaccessible
- La requête d'appel d'opération n'a pas été reçue coté servant
- La réponse à la requête n'a pas été reçue par la partie client
- ◆ L'exécution de l'opération s'est mal passée
- ◆ En cas de problèmes, coté client, on n'a pas reçu la réponse à la requête
	- Doit renvoyer la requête au serveur a priori
	- Mais coté serveur, si l'opération modifie un état doit éviter de rappeller l'opération a priori
	- ◆ Plusieurs cas possibles pour gérer cela

- 4 sémantiques possibles pour l'appel d'opérations
	- ◆ « Peut-être »
		- ◆ On ne sait pas si l'opération a été appelée
	- ◆ « Au moins une fois »
		- ◆ L'opération a été appelée au moins une fois mais peut-être plusieurs fois également
			- ◆ Problème si opération modifie un état (opération non idempotente)
	- ◆ « Au plus une fois »
		- L'opération est appelée une seule fois ou on reçoit un message informant qu'un problème a eu lieu et que l'opération n'a pas été appelée
	- ◆ « Une fois »
		- ◆ Cas idéal mais difficile à atteindre

- Trois caractéristiques pour gérer les requêtes d'appels d'opérations
	- Retransmission de la requête
		- Le client peut redemander au serveur d'appeler l'opération en cas de non réponse reçue de sa part
	- Filtrage des duplicats de requêtes
		- ◆ Si le serveur détecte qu'il s'agit d'une redemande d'appel d'opération, il n'exécute pas une nouvelle fois l'opération
	- ◆ Retransmission des résultats
		- ◆ Le serveur garde un historique des valeurs de retour des opérations et peut renvoyer le résultat retourné pour une opération en cas de nouvelle demande de cette même opération

- Trois combinaisons principales de caractéristiques et sémantiques associées
	- ◆ Pas de retransmission de la requête
		- ◆ Sémantique « peut-être »
	- Retransmission des requêtes mais pas de filtrage des duplicats de requêtes
		- ◆ Sémantique « au moins une fois »
	- Retransmission des requêtes, filtrage des duplicats de requêtes et utilisation de l'historique des réponses
		- ◆ Sémantique « au plus une fois »

## *Garbage collector distribué*

- Dans la plupart des mises en oeuvre de langages objets : garbage collector
	- ◆ « Ramasse miette » en français
	- ◆ But : supprimer de la mémoire locale (du programme, de la JVM en Java) les objets n'étant plus référencés par aucun autre objet
- Objets distribués (via un middleware comme Java RMI)
	- ◆ Capacité à référencer des objets distants comme des objets locaux
	- ◆ Pour nettoyage des objets non référencés : doit alors prendre aussi en compte les références distantes
	- Distributed Garbage Collector (DGC)

## *Garbage collector distribué*

- Fonctionnement général d'un garbage collector (en local)
	- Un compteur de référence est associé à chaque objet
	- ◆ Quand un objet récupère une référence sur l'objet, on incrémente de 1 le compteur de cet objet
	- Quand un objet ne référence plus l'objet, on décrémente le compteur de 1
	- ◆ Quand compteur a pour valeur 0, on peut supprimer l'objet de la mémoire car plus aucun objet ne l'utilise plus
- ◆ En distribué peut utiliser un fonctionnement similaire
	- ◆ En prenant en compte à la fois les références locales et distantes

## *Garbage collector distribué*

#### Contraintes supplémentaires en distribué

- Coordination entre garbages collectors sur chaque machine pour assurer gestion des références
	- $\triangle$  Référence sur un objet distant = référence locale sur un proxy pour cet objet
	- ◆ Quand localement un proxy n'est plus référencé par aucun objet, on peut informer le GC gérant l'objet distant de la perte de référence
- Si une machine distante est plantée ou est inaccessible
	- Ne pourra pas préciser à un GC que l'objet n'est plus référencé
	- ◆ Solution : utiliser une durée de bail *(lease)*
	- ◆ Si au bout d'un certain temps, un objet distant n'a pas utilisé un objet local, localement, on considère que l'objet distant ne référence plus l'objet local

#### *Java RMI*

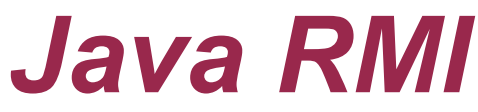

- ◆ Java intègre en natif deux middlewares de type RPC/RMI
	- ◆ Java RMI
	- ◆ Une mise en oeuvre de CORBA
- ◆ Java RMI
	- ◆ Spécifique au langage Java : ne fait communiquer que des éléments écrits en Java
	- ◆ Suit l'architecture et les règles de fonctionnement des middlewares de type RPC/RMI
	- ◆ Cas particulier du squelette coté serveur : depuis Java 1.2, plus besoin de squelette
		- L'appel de l'opération est fait via une invocation dynamique
		- Plus besoin d'identifier la méthode à appeler en décodant les données reçues (comme on le faisait dans le TP2 avec décodage des messages)

## *Java RMI*

#### ◆ Package java.rmi et sous-packages

◆ Packages contenant les classes à utiliser ou spécialiser pour des communications via RMI

#### ◆ Règles principales à suivre

- ◆ Une interface d'opérations appelables à distance doit spécialiser l'interface java.rmi.Remote
- Une opération de cette interface doit préciser dans sa signature qu'elle peut lever l'exception RemoteException
- ◆ Le servant implémente une interface spécialisant Remote et doit spécialiser (ou utiliser des services de) UnicastRemoteObject
- 21 Les classes des données en paramètres ou retour des opérations doivent implémenter Serializable

## *Interface*

- Contraintes sur interface d'opérations
	- ◆ Spécialise java.rmi.Remote : précise qu'il s'agit d'une interface de service appelables à distance
	- Chaque opération doit préciser dans sa signature qu'elle peut lever l'exception RemoteException
		- L'opération peut également lever des exceptions spécifiques à l'application
		- RemoteException est la classe mère d'une hiérarchie d'une vingtaine d'exceptions précisant un problème lors de l'appel de l'opération, comme, par exemple
			- NoSuchObjectException : ne peut récupérer la ref sur l'objet distant
			- StubNotFoundException : un stub correct n'a pas été trouvé
			- UnknowHostException : la machine distante n'a pas été trouvée
			- AlreadyBoundException : le nom associé à l'objet est déjà utilisé
			- ConnectException : connexion refusée par la partie serveur
		- ◆ Pour plus d'informations sur l'exception : opération getCause() de RemoteException

### *Exemple d'interface*

#### Exemple d'interface, définissant 2 opérations public interface IRectangle extends Remote {

}

 public int calculSurface(Rectangle rect) throws RemoteException;

 public Rectangle decalerRectangle(Rectangle rect, int x, int y) throws RemoteException;

◆ Les opérations sont quelconques, avec type de retour et paramètres de types primitifs ou de n'importe quelle classe

Lors de l'implémentation des opérations de l'interface

- On ne traite pas directement les cas d'erreurs correspondant à la levée d'une exception RemoteException
- ◆ C'est le middleware/Java qui le fera coté client en cas de besoin

#### *Exemple d'interface*

 La classe Rectangle permet de décrire les coordonnées d'un rectangle

public class Rectangle implements Serializable {

public int x1, x2, y1, y2;

```
public Rectangle(int x1, int y1, int x2, int y2){
    this.x1 = x1;
    this.y1 = y1;
    this.x2 = x2;
    this.y2 = y2;
}
public String toString() {
    return "("+x1+","+y1+")("+x2+","+y2+")"; }
}
```
24 ◆ Note : les attributs sont publics par souci de simplification

# *Servant : exportation*

- La classe implémentant l'interface doit utiliser la classe UnicastRemoteObject
	- Cette classe sert à la communication via TCP
		- L'objet de la classe implémentant l'interface doit « s'exporter » pour accepter des connexions de clients
			- Création et utilisation des ressources, éléments nécessaires à la communication via sockets TCP
		- Unicast : l'objet de la classe implémentant l'interface n'existe qu'un en seul exemplaire sur une seule machine
		- L'objet meurt avec la fin de l'exécution du serveur qui le lance
		- **Deux modes** 
			- ◆ La classe étend directement la classe UnicastRemoteObject
				- ◆ Le constructeur par défaut appele super();
			- Pas de spécialisation et le constructeur doit exécuter l'instruction suivante : UnicastRemoteObject.exportObject(this);
	- ◆ Le constructeur par défaut doit préciser dans sa signature qu'il peut lever RemoteException

#### *Servant*

#### **Exemple pour l'interface Irectangle**

public class RectangleImpl implements Irectangle {

```
public int calculSurface(Rectangle rect)
                          throws RemoteException {
    return ((rect.x2 - rect.x1)*(rect.y2 - rect.y1)); }
```

```
public Rectangle decalerRectangle(Rectangle rect,
                 int x, int y) throws RemoteException {
    return new Rectangle(rect.x1 + x, rect.y1 + y,
                     rect.x2 + x, rect.y2 + y;
```
public RectangleImpl() throws RemoteException { UnicastRemoteObject.exportObject(this);

- ◆ Les opérations de l'interface sont « standards », rien de particulier à RMI (à part l'exception RemoteException dans la signature)
- La classe peut implémenter d'autres opérations mais seules celles d'interfaces étendant Remote sont appelables à distance

## *Registry*

- Une partie client doit pouvoir récupérer une référence sur l'objet distant implémentant l'interface
	- Utilise les services du « registry » (registre, annuaire ...)
	- Le registry est lancé à part à coté des applis Java
	- Un objet accède au registry via la classe Naming
- ◆ Identification d'un objet distant
	- ◆ Via une URL de la forme rmi://hote:port/nomObj
		- ◆ hote : nom de la machine distante (sur laquelle tourne un registry)
		- ◆ port : port sur lequel écoute le registry
		- ◆ nomObj : nom donné à un objet offrant des opérations
- ◆ Si pas précision du port : port par défaut utilisé par le registry
- Si pas précision de l'hôte : registry local par défaut (localhost)

# *Registry*

- ◆ Lancement du registry
	- Unix/Linux : \$ rmiregistry [port]
	- Windows : > start rmiregistry [port]
	- En paramètre, on peut préciser un numéro de port : port d'écoute du registry
		- ◆ Par défaut : 1099
	- ◆ Peut utiliser un ou plusieurs registry par application distribuée
		- On doit enregistrer un objet sur un registry local
- ◆ Variante de lancement : un objet Java peut à l'exécution lancer un registry
	- Opération de java.rmi.registry.LocateRegistry
		- public static Registry createRegistry(int port) throws RemoteException
		- ◆ Lance un registry localement sur le port d'écoute passé en paramètre

#### *Registry* Classe java.rmi.Naming

- ◆ 5 opérations statiques pour enregistrer des objets et récupérer leurs références (lèvent toutes plusieurs exceptions – voir API)
	- ◆ void bind(String name, Remote obj)
		- Enregistre un objet sous le nom name (erreur si déjà un objet avec ce nom)
	- ◆ void rebind(String name, Remote obj)
		- Enregistre un objet sous le nom name, en écrasant la précédente liaison objet/nom si elle existait
	- ◆ void unbind(String name)
		- Supprime du registry la référence vers l'objet nommé name
	- ◆ String[] list(String name)
		- Retourne l'ensemble des noms des objets enregistrés sur le registry
	- Remote lookup(String name)
		- Retourne une référence sur l'objet dont le nom est passé en paramètre
		- Exception NotBoundException levée si objet pas trouvé par le registry
	- Attribut name dans les 5 opérations : sous la forme URL de type RMI

# *Génération stub/squelette*

- Pour pouvoir appeler les opérations à distance, il faut générer le stub (talon)
	- ◆ Et le squelette avant la version 1.2 de Java
- ◆ Utilitaire : rmic
	- ◆ Pour notre exemple : \$ rmic RectangleImpl
	- ◆ On passe en paramètre à rmic le nom de la classe qui implémente l'interface (ou les interfaces)
	- ◆ Génère et compile automatiquement le fichier RectangleImpl\_Stub.java (option -keep de rmic pour conserver les sources Java)
		- ◆ Pas de manipulation directe dans notre code de ce fichier

#### *Exemple coté serveur*

◆ Coté serveur : instantiation d'un RectangleImpl et enregistrement sur le registry

```
try { 
    // instantiation « standard » de l'objet
    RectangularImpl rect = new Rectangular[();
    // enregistrement de l'objet sous le nom « opRect » sur le registry local
    Naming.rebind("opRect",rect);
 }
catch (Exception e) { ... }
```
- ◆ Avant d'exécuter ce code : lancer rmiregistry
- On suppose que le serveur et le registry sont lancés sur la machine scinfr222 avec le port par défaut pour le registry

#### *Exemple coté client*

 Code client client pour appeler les opérations distantes (exceptions à gérer en plus)

```
Rectangle r1, r2;
r1 = new Rectangle(10, 10, 20, 30);
```
// on demande au registry tournant sur la machine scinfr222 (port par défaut) // de nous renvoyer la réf de l'objet nommé « opRect » IRectangle opRectangle = (IRectangle) Naming.lookup("rmi://scinfr222/opRect");

// une fois la référence obtenue, on appelle normalement les opérations // de l'interface sur cet objet (en catchant RemoteException) int surface = opRectangle.calculSurface(r1); r2 = opRectangle.decalerRectangle(r1, 15, 10);

```
System.out.println(" surface de r1 = "+surface);
System.out.println(" position de r2 = "+r2);
```
## *Exemple coté client*

- ◆ Résultat du lookup
	- ◆ Si objet trouvé par le registry distant, retourne un objet implémentant l'interface générique Remote
	- ◆ En pratique ici : un objet implémentant IRectangle
		- ◆ Comme par exemple RectangleImpl instantiée coté serveur
		- On récupère en fait une référence sur une instance de RectangleImpl\_Stub
			- Le talon local coté client qui sert de proxy pour l'accès à l'instance de RectangleImpl coté serveur
	- ◆ Pour simplifier, on fait le cast avec IRectangle
		- ◆ Pas besoin de savoir l'instance de quelle classe exactement on manipule

## *Passage des paramètres/données*

- ◆ Lors d'appel de méthodes distantes : 4 cas pour gérer les paramètres ou la valeur retournée selon la classe du paramètre
	- ◆ Si classe implémente Remote : passage par adresse
		- On passe ou récupère la référence sur un objet distant
	- ◆ Si classe n'implémente pas Remote : passage par valeur
		- L'objet est cloné, on passe ou récupère une copie de l'objet
	- ◆ Pour types primitifs : passage par valeur également
	- ◆ Si classe n'implémente pas Serializable : objet ne peut pas être paramètre ou la classe ne peut pas être un type de retour
		- Les paramètres ou valeurs de retour sont forcément sérialisés pour être transmis via le réseau

- ◆ On a vu dans l'exemple précédent
	- ◆ Une partie client appelant une méthode sur une partie serveur
	- ◆ Mais la partie serveur peut avoir besoin d'appeler une méthode sur la partie client
		- ◆ Callback : appel en retour
- ◆ Deux moyens pour le serveur de connaître le client
	- ◆ Rechercher sa référence via son nom dans le registre
	- ◆ Récupérer sa référence via l'appel de la méthode
- ◆ Note sur les termes partie serveur et partie client
	- Différence entre appelant et appelé de l'opération
	- Chaque élément peut jouer les 2 rôles indifféremment

- Exemple : implémentation du patron *Observer*
	- Un élément (l'observé) gère une donnée/un état susceptible de changer
	- D'autres éléments (les observateurs) informent l'observé qu'ils veulent être tenus au courant des changements de valeur de la donnée
- ◆ Interface d'opérations, coté observateur
	- ◆ Une opération qui sera appelée par l'observée quand la donnée observée (un entier ici) changera de valeur

public interface IChangeValue extends Remote {

public void newValue(int value) throws RemoteException; }

#### $\triangle$  Interface d'opération coté observé

public interface ISubscription extends Remote {

public void subscribe(IChangeValue obs) throws RemoteException; public void unsubscribe(IChangeValue obs) throws RemoteException; }

- ◆ Une méthode pour s'enregistrer comme observateur de la valeur et une pour se désenregistrer
- ◆ Le paramètre est de de type IChangeValue
	- ◆ C'est-à-dire un objet implémentant l'interface permettant de signaler un changement de valeur

#### *Appels en retour* Implémentation de l'observateur

public class Observer extends UnicastRemoteObject implements IchangeValue {

```
// méthode qui sera appelée par l'observé distant
public void newValue(int value) throws RemoteException {
     System.out.println(" nouvelle valeur : "+value); 
}
```

```
// méthode à appeller pour s'enregistrer auprès de l'observé
public void subscribeToObservee() {
try {
     ISubscription sub = (Isubscription)
         Naming.lookup("rmi://scinfe222/observee"); 
    sub.subscribe(this); }
catch (Exception e) { ... } }
```

```
// constructeur qui appelle « super » pour exporter l'objet
public Observer() throws RemoteException { 
     super(); }
}
```
#### ◆ Implémentation de l'observé

public class Observee extends UnicastRemoteObject implements Isubscription {

// liste des observateurs protected Vector observerList;

```
// donnée observée
protected int value = 0;
```
// enregistrement d'un observateur distant

```
public synchronized void subscribe(IChangeValue obs)
                              throws RemoteException {
    observerList.add(obs);
```
}

// désenregistrement d'un observateur distant

public synchronized void unsubscribe(IChangeValue obs) throws RemoteException {

```
observerList.remove(obs); }
```
#### ◆ Implémentation de l'observé (suite)

```
// méthode appelée localement quand la donnée change de valeur 
public synchronized void changeValue(int newVal) {
     value = newVal;IChangeValue obs;
     // on informe tous les observateurs distants de la nouvelle valeur
     for (int i=0; i<observerList.size(); i++)
      try {
          obs = (IChangeValue)observerList.elementAt(i);
          obs.newValue(value); }
      catch(Exception e) { ... } 
}
```

```
// on exporte l'objet et initialise la liste des observateurs
public Observee() throws RemoteException {
     super();
     observerList = new Vector(); }
}
```
#### Lancement de l'observé

```
Observee obs = new Observee();
Naming.rebind("observee", obs);
for (int i=1; i<=5; i++) {
    obs.changeValue(i*10);
    Thread.sleep(1000); 
}
```
#### Lancement d'un observateur

```
Observer obs = new Observer();
obs.subscribeToObservee();
// à partir de là, l'objet observateur sera informé des changements
// de valeur via l'appel de newValue
```
## **\*** Note 1 **Appels en retour**

- ◆ Quand un observateur appelle subscribe sur l'observé distant, il passe sa référence « distante » car il implémente une interface Remote
- ◆ L'appel de newValue se fait donc bien sur l'observateur distant (distant du point de vue de l'observé qui appelle newValue)

 $\blacklozenge$  Note 2

- ◆ On peut noter que les observateurs ne se sont pas enregistrés via le registry
- On peut en effet communiquer avec un objet distant à partir du moment où il s'est exporté
	- L'enregistrement via le registry n'est utile que pour récupérer sa référence à partir de son nom associé
	- ◆ Inutile ici car les observateurs passent eux-mêmes leurs références à l'observé

## *Appels concurrents d'opérations*

- Les méthodes de l'observateur sont marquées avec synchronized
	- ◆ Pour éviter des incohérences en cas d'appels concurrents
- ◆ Coté servant
	- ◆ En interne de RMI, une opération invoqueé dynamiquement ou par le squelette l'est dans un thread créé à cet usage
	- Accès concurrent possible si plusieurs clients distants demandent en même temps à exécuter une opération
	- ◆ Toujours avoir cela en tête quand on implémente un servant même si on ne voit pas explicitement l'aspect concurrent

- Référence sur un objet distant
	- ◆ En réalité une référence sur un stub local qui implémente la même interface d'opérations que l'objet distant
	- ◆ Même si la classe du stub n'apparaît pas explicitement dans le code, elle doit pouvoir être retrouvée à l'exécution
	- ◆ Contraintes d'une application distribuée
		- Les différents objets ne s'exécutent pas dans les mêmes JVM ni sur les mêmes machines : accès aux .class peuvent différer
		- Malgré cela, on doit pouvoir coté client récupérer la classe du stub
- ◆ 2 modes pour récupérer la classe du stub de l'objet distant
	- ◆ Localement, la classe se retrouve via le CLASSPATH
	- ◆ A distance, en téléchargeant la classe à partir d'un emplacement précisé

- Une propriété de Java permet de préciser une URL où aller télécharger les classes requises
	- ◆ java.rmi.server.codebase, à positionner en lançant le programme Java
	- ◆ URL est de type « file », « ftp » ou « http »
	- ◆ Exemples
		- \$ java -Djava.rmi.server.codebase=file:///home/ ecariou/test-rmi/ Serveur
		- \$ java -Djava.rmi.server.codebase=http://www.univpau.fr/~ecariou/test-rmi/ Serveur
	- ◆ Problème potentiel du téléchargement de code
		- Sécurité : ne doit pas pouvoir par défaut télécharger n'importe quelle classe de n'importe où

- ◆ Gestion de la sécurité
	- ◆ Il n'est pas possible de télécharger des classes sans mettre en place un « security manager »
	- Classe java.lang.SecurityManager
		- ◆ Permet de préciser les permissions pour l'accès aux fichiers, au réseau, à la réflexion sur les objets, à la sérialisation ...
		- Classe à spécialiser pour préciser les permissions selon le contexte
	- ◆ Pour RMI, il existe une spécialisation : java.rmi.RMISecurityManager
		- ◆ Très restrictif par défaut : interdit notamment le téléchargement de classe et à peu près tout le reste aussi ...

- Gestion de la sécurité (suite)
	- ◆ Avec RMI, deux façons « d'ouvrir » les restrictions
		- Utiliser une spécialisation « maison » de SecurityManager à la place de RMISecurityManager
		- Utiliser RMISecurityManager avec en plus un fichier décrivant les permissions : java.policy
	- Exemple, en donnant toutes les permissions
		- A éviter en pratique si on veut bien gérer l'aspect sécurité !
		- Fichier toutesPermissions.policy

```
grant {
    permission java.security.AllPermission;
};
```
Spécialisation de SecurityManager

```
public class SecurityManagerOuvert extends SecurityManager{
   public void checkPermission(Permission perm) { }
}
```
- ◆ Gestion de la sécurité (suite)
	- Pour installer un gestionnaire de sécurité, exécuter le code suivant System.setSecurityManager(new RMISecurityManager()));
	- ◆ Pour utiliser un fichier policy, positionner la propriété java.policy au lancement du programme \$ java -Djava.security.policy=toutesPermissions.policy Serveur
	- ◆ Ces permissions sont à positionner pour les programmes qui téléchargeront les classes, inutiles pour les autres
- Comment positionner des permissions plus précises ?
	- ◆ Assez complexe à appréhender et comprendre...
	- Voir les documentations spécialisées à ce sujet

Fonctionnement général pour récupérer le stub coté client

- Quand serveur enregistre un objet sur le registry, le registry doit pouvoir récupérer la classe du stub distant pour l'associer à l'objet
	- Soit le serveur est lancé avec un codebase positionné et le registry va l'y chercher
	- Soit le registry la trouve en local (registry lancé du même répertoire que le serveur par exemple)
- Quand un client demande à récupérer la référence sur un objet
	- Le registry lui envoie le nom de la classe du stub et le codebase associé (sauf si le registry a trouvé la classe en local, il envoie pas de codebase)
		- ◆ Si le client trouve cette classe via son CLASSPATH, c'est celle là qui est choisie en priorité
		- Sinon, il la récupère via le codebase envoyé par le registry
		- Si on lui avait passé en paramètre un codebase à son lancement, il la cherche également à cet endroit
	- Le client instantie la classe du stub, l'instantie dynamiquement et utilise cette instance pour accèder à l'objet distant

- Récupération des stubs, principaux cas (modulables entre eux)
	- Les parties serveurs et clients ont accès aux bonnes classes via leur CLASSPATH
		- ◆ Pas besoin de préciser de codebase, tout sera chargé localement
	- ◆ Dynamique coté client
		- ◆ Le serveur est lancé en précisant un codebase
		- ◆ Le client est lancé sans codebase et retrouvera les classes via les informations envoyées par le registry
	- ◆ Dynamique coté serveur
		- ◆ Le client est lancé en précisant un codebase
		- ◆ Le serveur, en cas d'appel en retour par exemple, récupère les stubs coté client via ce codebase

- ◆ Mobilité de code
	- ◆ Ne concerne pas que les stubs
	- ◆ Toute classe nécessaire au bon fonctionnement de l'application peut-être téléchargée au besoin
- ◆ Exemple concret : variante de l'exemple avec les rectangles
	- ◆ La classe Rectangle2 spécialise Rectangle

```
public class Rectangle2 extends Rectangle {
```

```
public Rectangle2(int x1, int y1, int x2, int y2){
      super(x1, y1, x2, y2);}
}
```
- ◆ Exemple (suite)
	- L'interface est inchangée : IRectangle
	- ◆ Coté servant, on modifie decaleRectangle() pour renvoyer une instance de Rectangle2

```
public class RectangleImpl implements IRectangle {
(...)
```

```
public Rectangle decalerRectangle(Rectangle rect,
        int x, int y) throws RemoteException
{
    return new Rectangle2(rect.x1 + x, rect.y1 + y,
                       rect.x2 + x, rect.y2 + y);}
(...)
```
# *Mobilité de code* Exemple (suite)

- - ◆ La partie client (Client.java) va télécharger les classes dynamiquement
		- ◆ Elle doit donc positionner un security manager pour commencer

// positionne le security manager acceptant tout System.setSecurityManager(new SecurityManagerOuvert());

```
Rectangle r1, r2;
r1 = new Rectangle(10, 10, 20, 30);
```
IRectangle opRectangle = (IRectangle) Naming.lookup("rmi://scinfe222/opRect");

```
r2 = opRectangle.decalerRectangle(r1, 15, 10);
```
System.out.println("classe de IRectangle = " +opRectangle.getClass());

System.out.println("classe de r2 = "+r2.getClass());

- Exemple (suite)
	- ◆ Le serveur (Serveur.java) est lancé en précisant un codebase pour accéder aux classes requises
		- Il instantie un RectangleImpl et l'enregistre auprès du registry
		- \$ java -Djava.rmi.server.codebase=http://www.univpau.fr/~ecariou/test-rmi/ Serveur
	- ◆ Le registry est lancé d'un répertoire quelconque (et pas celui où se trouvent les classes)
	- ◆ Le client est lancé sans avoir accès via son CLASSPATH aux bonnes classes (RectangleImpl et Rectangle2)
		- $\bullet$  \$ java Client
		- ◆ Ce qui affiche le résultat suivant classe de IRectangle = class RectangleImpl\_Stub classe de r2 = class Rectangle2

#### ◆ Exemple (fin)

◆ Les classes RectangleImpl et Rectangle2 ont donc été récupérées par le client en les téléchargeant à l'URL http://www.univ-pau.fr/~ecariou/test-rmi/

#### ◆ Note

- ◆ Si à l'exécution des exceptions UnmarshalException, AccessDeniedException ou ClassNotFoundException sont levées
	- ◆ Correspond souvent à des tentatives de téléchargement de classes mais sans avoir les permissions suffisantes ou sans savoir où aller les récupérer
	- ◆ Si c'est du coté serveur : le registry n'arrive pas à récupérer le stub, le codebase a été oublié coté serveur

- En conclusion, pour bien gérer l'accès aux classes, 2 grands modes
	- S'arranger pour qu'à la fois le client et le serveur aient accès à toutes les classes via leur CLASSPATH
	- Lancer systématiquement le serveur avec le codebase et le client avec un sécurity manager pour pouvoir télécharger les classes au besoin
		- En lançant le registry sans qu'il ait directement accès aux classes

◆ Note

- ◆ Ne pas oublier de prendre en compte les packages
	- ◆ Et donc de remonter éventuellement dans l'arborescence pour préciser le codebase

## *Garbage collector*

- Java RMI gère un garbage collector distribué
	- ◆ En local, pour effectuer des actions avant la destruction d'un objet
		- Redéfinition de la méthode finalize() de java.lang.Object
	- ◆ Pour la gestion des références distantes
		- Interface java.rmi.server.Unreferenced définissant : public void unreferenced()
		- ◆ Cette interface peut être implémentée par un objet offrant des opérations appellables à distance
		- ◆ L'opération unreferenced est appelée quand plus aucun objet distant ne possède de référence sur l'objet courant
			- ◆ Ce que l'on peut faire par exemple dans cette méthode : « désexporter » l'objet : unexporteObject(this, true);

#### *Garbage collector*

- ◆ Le garbage collector distribué de RMI gère une durée de bail
	- ◆ Propriété java.rmi.dgc.leaseValue
	- ◆ Le bail est de 10 minutes par défaut
	- ◆ Pour le modifier, on peut le faire au lancement du programme
		- \$ java -Djava.rmi.dgc.leaseValue=20000 Serveur
		- ◆ La durée est précisée en milli-secondes, 20 secondes donc ici

#### ◆ Note

◆ Ne pas oublier que le registry possède aussi une référence sur l'objet si ce dernier a été enregisté dans le registry

## *Exportation de l'objet*

- Pour exporter un objet, on a vu la classe UnicastRemoteObject
	- ◆ L'objet reste alors actif et accessible en permanence
	- ◆ Si la JVM dans lequel il s'exécute est arrêtée, l'objet disparaît et sa référence également

#### ◆ Variante possible : Activable

- ◆ Permet de n'activer l'objet que quand il est sollicité
	- ◆ Via un mécanisme et une JVM particulers
- Permet de limiter le nombre d'objets actifs en même temps : gain de mémoire au besoin
- Plus complexe à utiliser : voir documentation spécialisée

## *Gestion des firewalls*

- ◆ Elément important dans la construction de toute application distribuée
	- ◆ Prendre en compte les éventuels firewalls pouvant empêcher des communications à distances
- ◆ Plusieurs solutions en RMI, dont l'encapsulation des communications dans des paquets HTTP
	- ◆ Tunneling HTTP
	- ◆ Evite le filtrage sur les ports « non standards »
- ◆ Voir documentation spécialisées pour plus d'infos